## How to get cell color in C# and ByteScout Spreadsheet SDK

Write code in  $C#$  to get cell color with this step-by-step tutorial

With this source code sample you may quickly learn how to get cell color in C#. ByteScout Spreadsheet SDK: the library (SDK) that is capable of writing, reading, modifying and calculating Excel and CSV spreadsheets. Most popular formulas can be calculated and reculculated with Excel installed. You may import or export data to and from CSV, XML, JSON as well as to and from databases, arrays. It can get cell color in C#.

This code snippet below for ByteScout Spreadsheet SDK works best when you need to quickly get cell color in your C# application. In order to implement the functionality, you should copy and paste this code for C# below into your code editor with your app, compile and run your application. You can use these C# sample examples in one or many applications.

Free trial version of ByteScout Spreadsheet SDK is available on our website. Documentation and source code samples are included.

C# - Program.cs

```
using System;
using System.Collections.Generic;
using System.Text;
using Bytescout.Spreadsheet;
namespace GetCellColor
{
   class Program
    {
        static void Main(string[] args)
        \{// Open existing XLS document
            Spreadsheet spreadSheet = new Spreadsheet();
        spreadSheet.LoadFromFile("input.xls");
            // Take existing worksheet
            Worksheet sheet = spreadSheet.Worksheet(0);
            // Take cell
            Cell cell = sheet.Cell(0,0);
            // Print back color of fill patter
            Console.WriteLine(cell.FillPatternBackColor.ToString());
```
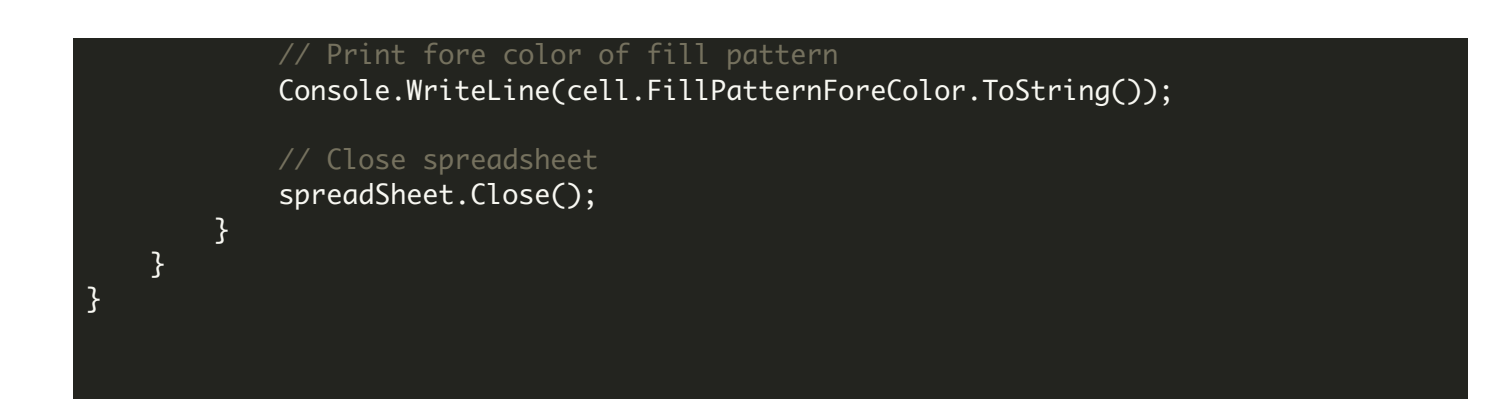

FOR MORE INFORMATION AND FREE TRIAL:

Download Free Trial SDK [\(on-premise](https://bytescout.com/download/web-installer?utm_source=pdf-source-code-sample) version)

Read more about ByteScout [Spreadsheet](https://bytescout.com/products/developer/spreadsheetsdk/bytescoutspreadsheetsdk.html?utm_source=pdf-source-code-sample) SDK

Explore [documentation](https://bytescout.com/documentation/index.html)

Visit [www.ByteScout.com](https://bytescout.com/?utm_source=pdf-source-code-sample)

or

Get Your Free API Key for [www.PDF.co](https://pdf.co/) Web API